# Validation on the value of a Cascading Select field

#### On this page

- Features used to implement the example
- Example: Validation on the value of a Cascading Select field
- Other examples of that function
- Related Usage Examples

### Features used to implement the example

- . Boolean validator with math, date-time or text-string terms
- Validation based on regular expression

#### Example: Validation on the value of a Cascading Select field

- 1. I have an issue type INCIDENCIA
- 2. I have a custom field of Cascading Select type named "Área/Subárea".
- 3. The correct values for "Área/Subárea" area:
  - a. Servicios No Planificables/Incidencias
  - b. Servicios No Planificables/Servicios
  - c. Servicios No Planificables/Cambios
  - d. Proyectos/Proyectos menores
- 4. I need to validate that an issue of "INCIDENCIA" issue type cannot be created if "Área/Subáreea" is not equal to "Servicios No Planificables/Incidencias"
- 5. I have defined in INCIDENCIAS workflow

If you use Boolean validator with math, date-time or text-string terms you have to use the following configuration:

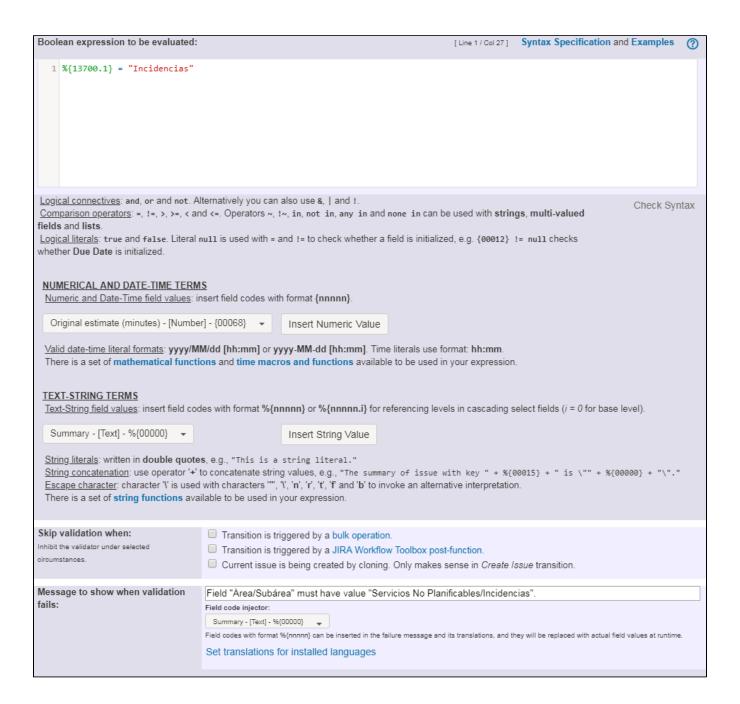

Text to be parsed: %{13700.1} = "Incidencias"

Note that:

Field code for field "Área/Subárea" is %{13700}.

This field code depends on each Jira instance. You can find the code for you particular Jira instance in the field list available the validator configuration screen.

Once configured, your transition will look like this:

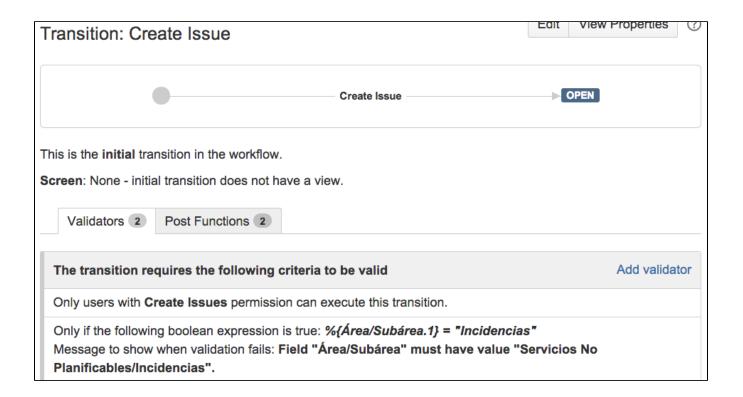

You can also use another feature of **Jira Workflow Toolbox**: **Validation based on regular expression**. If you use that feature you should use the following configuration:

| Field or parsed text to be checked for matching with the regular expression:    |                                                                                                    | Summary - [Text]   1                                                                                             | <b>?</b> |
|---------------------------------------------------------------------------------|----------------------------------------------------------------------------------------------------|----------------------------------------------------------------------------------------------------|----------|
| Regular expression:                                                             | Incidencias  Field code injector:  Summary - [Text] - %(00000)  Field codes with format %{nnnn} can be inserted in the regular expression, and will be replaced with the corresponding field values at runtime.  Regular expression syntax                                                                                                    |                                                                                                    |          |
| Regular expression parsing modes:                                               | Case Insensitive: Case-insensitive matching is done in a manner consistent with the Unicode Standard.  Multiline: Expressions ^ and \$ match just after or just before, respectively, a line terminator or the end of the input sequence. By default these expressions only match at the beginning and the end of the entire input sequence.  Dot All: Expression . matches any character, including a line terminator. By default this expression does not match line terminators.  Literal: Input string is treated as a sequence of literal characters. Metacharacters or escape sequences in the input sequence will be given no special meaning. Case-insensitive mode retains its impact on matching when used in conjunction with this mode. |                                                                                                    |          |
| Negate condition:                                                               | When this option is chec                                                                                                    | ted, validation will be satisfied if regular expression is NOT MATCHED by selected field or entered parsed text. |          |
| Skip validation when:<br>Inhibit the validator under selected<br>circumstances. | <ul> <li>Transition is triggered by a bulk operation.</li> <li>Transition is triggered by a JIRA Workflow Toolbox post-function.</li> <li>Current issue is being created by cloning. Only makes sense in <i>Create Issue</i> transition.</li> </ul>                                                                                                    |                                                                                                    |          |
| Message to show when validation fails:                                          | Field code injector:  Summary - [Text] - %{ Field codes with format 9                                                                                                    | ea" must have value "Servicios No Planificables/Incidencias".                                                    | 2.       |

### Other examples of that function

#### Boolean validator with math, date-time or text-string terms

Page: Block a transition until all sub-tasks have certains fields populated Page: Block an epic's transition depending on linked issues status and due date

Page: Block or hide a transition for an issue depending on its issue links Page: Block or unblock a transition after an issue rested a specific time in a status

Page: Block transition until all sub-tasks are in a specific status category

Page: Close parent issue when all sub-tasks are closed

Page: Enforce a field (Select List) to be set when another field (Radio Button) has a certain value (works with any kind of field type)

Page: Ensure that all issues linked with a certain issue link type have "Due Date" field set

Page: If field A is populated then, field B must also be populated

Page: Limit issue creation per role and issue type

Page: Limit the number of hours a user can log per day

Page: Limit valid dates for work logs

Page: Make "Time Spent" field required when there is no time logged in the issue

Page: Make a custom field mandatory when priority is "Critical" or "Blocker" and issue type is "Incident"

Page: Make attachment mandatory depending on the value of certain custom field

## Related Usage Examples

- Validate that multi-user picker custom field A does not contain any user in multi-user picker custom field B
  - example
  - o validator
  - custom-field
- Validation on the value of a Cascading Select field
  - o example
  - validator
  - o custom-field
- Make different fields mandatory depending on the value of a Select List custom field
  - o example
  - validator
  - o custom-field
- Validate compatible values selection among dependent custom fields
  - o example
  - o validator
  - o custom-field
- Make a custom field mandatory when priority is "Critical" or "Blocker" and issue type is "Incident"
  - o example
  - validator
  - o custom-field

Page: Make different fields mandatory depending on the value of a Select List custom field

Page: Make linked issues, sub-tasks and JQL selected issues progress through its workflows

Page: Make parent issue progress through its workflow

Page: Prevent issue creation if another issue with same field value already exists

Page: Reject duplicated file names in attachments

Page: Require at least one sub-task in status "Resolved" or "Closed" when "Testing required" is selected in Check-Box custom field

Page: Require issue link when resolving as duplicate

Page: Restrict parent issue from closing if it has sub-tasks that were created during a given parent issue status

Page: Restrict sub-task type creation depending on parent issue status Page: Restrict sub-task type creation depending on parent issue type Page: Set a condition in a global transition which only applies in a

certain status

Page: Validate a custom field "Story Points" has been given a value in Fibonacci sequence

Page: Validate compatible values selection among dependent custom fields

Page: Validate only issue links created in transition screen

Page: Validate that multi-user picker custom field A does not contain

any user in multi-user picker custom field B

Page: Validation and condition based on time expressions

Page: Validation based on the value of a date type project property

Page: Validation on issue attachments

Page: Validation on MIME types of issue attachments

Page: Validation on sibling sub-tasks depending on issue type and status

Page: Validation on the value of a Cascading Select field

#### Validation based on regular expression

Page: Make "Affects Version/s" mandatory when issue resolution is "Fixed'

Page: Make a custom field mandatory when Priority is "Critical" or

Page: Make a custom field mandatory when priority is "Critical" or

"Blocker" and issue type is "Incident"

Page: Make certain custom field required in resolve screen only if the resolution was set to "Fixed"

Page: Prevent addition of new sub-tasks if the parent issue is in

"Resolved" or "Closed" status

Page: Validation on issue attachments

Page: Validation on the value of a Cascading Select field

- Enforce a field (Select List) to be set when another field (Radio Button) has a certain value (works with any kind of field type)
  - o example
  - o validator
  - o custom-field
- Validate a custom field "Story Points" has been given a value in Fibonacci sequence
  - o example
  - validator
  - o custom-field
- Make attachment mandatory depending on the value of certain custom field
  - o example
  - o validator
  - o custom-field
- Create a dynamic set of sub-tasks based on checkbox selection with unique summaries
  - o example
  - o post-function
  - o custom-field
  - o sub-task
- · Total of all story points in an epic
  - o example
  - o custom-field
  - o calculated-field
- Show timeliness of an issue based on two date pickers
  - o example
  - o custom-field
  - o calculated-field
- Add and remove a single or a set of items from multi valued fields
  - o example
  - o post-function
  - o custom-field
  - o issue-links
  - o sub-task
- · Highest value of a custom field among linked issues o example

  - o custom-field
  - o calculated-field
- Google Maps location from address
  - o example
  - o calculated-field
  - o custom-field
- Make certain custom field required in resolve screen only if the resolution was set to "Fixed"
  - o example
  - o validator
  - o custom-field